|awvYt Vwy |Qw=vi w C=k}kLD 'swra CQ=Rw دانشگاه علم و فرهنگ مستخدم است.<br>دانشگاه علم و فرهنگ دانشکدهی فنی و مهندسی

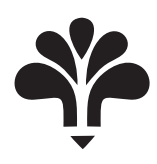

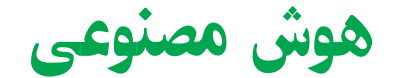

Artificial Intelligence

۲ واحد / نظری ــ عملی پیشنیاز: تحلیل و طراحی الگوریتمها (کلاس نظری) گروه ۱: شنبه ۸ تا ۱۰، گروه ۲: شنبه ۱۰ تا ۱۲

<http://kazim.fouladi.ir> C}=U?w <kazim@fouladi.ir>, <kfouladi@ut.ac.ir>

<http://courses.fouladi.ir/ai> TQO C}=U?w

- [1] (AIMA3e) S. Russell, P. Norvig, Artificial Intelligence: A Modern Approach, 3rd Edition, Prentice Hall, 2010.
	- ساير مراجع
- [2] N. J. Nilsson, Artificial Intelligence: A New Synthesis, Morgan Kaufmann, 1998.
- [3] G. F. Luger, W. A. Stubblefield, Artificial Intelligence: Structures and Strategies for Complex Problem Solving, Fifth Edition, Addison Wesley, 2005.
- [4] D. Poole, A. Mackworth, R. Goebel, Computational Intelligence: A Logical Approach, Oxford University Press, 1998.
- [5] B. Coppin, Artificial Intelligence Illuminated, Jones and Bartlett Publishers, 2004.
- [6] A. Konar, Artificial Intelligence and Soft Computing: Behavioral and Cognitive Modeling of the Human Brain, CRC Press, 1999.
- [7] M. Carter, Minds and Computers: An Introduction to the Philosophy of Artificial Intelligence, Edinburgh University Press, 2007.

نرم[فزارها \_ شبیهسازها و نرم[فزارهای طراحی: Visual Prolog ،CIspace ،Matlab ،Mathematica

ارز یابی تحوهی محاسبهی نمرهی درس و توضیحات لازم:

أزمون پایانترم: ۱۲ نمره تکلیفها وکوئیزها: ۲ نمره کار عملیِ : ۵ نمره کار مطالعاتی: ۱ نمره (+ ۱ نمره برای ارائهی شفاهی) > کلیهی دانشجویان این درس باید با مراجعه به وبسایت درس از طریق گزینهی «ایجاد حساب کاربری جدید» در این درس ثبتنام کنند.  $\blacksquare$ Enrolement key: ai $2014$   $\blacksquare$ \* لازم است دانشجویان عزیز، اعلانات درس را از طریق وبسایت درس به طور مستمر پیگیری کنند. ■ مهلت تحويل تكليفها يك هفته يس از تاريخ تعريف أنهاست. ■ دانشجویان عزیز بایستی آمادگی لازم برای کوئیز از مطالب جلسات گذشته را داشته باشند. ► برای کار مطالعاتی، هر دانشجو باید یک موضوع مرتبط با هوش مصنوعی را انتخاب کند و پس از مشخص کردن منابع، نتیجهی مطالعهی خود را در قالب یک گزارش بین ۶ تا ۱۰ صفحه ارائه نماید. ارائهی شفاهی در یک جلسه پس از پایان ترم نمرهی اضافی دارد.

**مدرس** کاظم فولادی

کتاب درس

**مراجع** كتابهاي مرجع

**سرفصل مطالب** زمانبندي

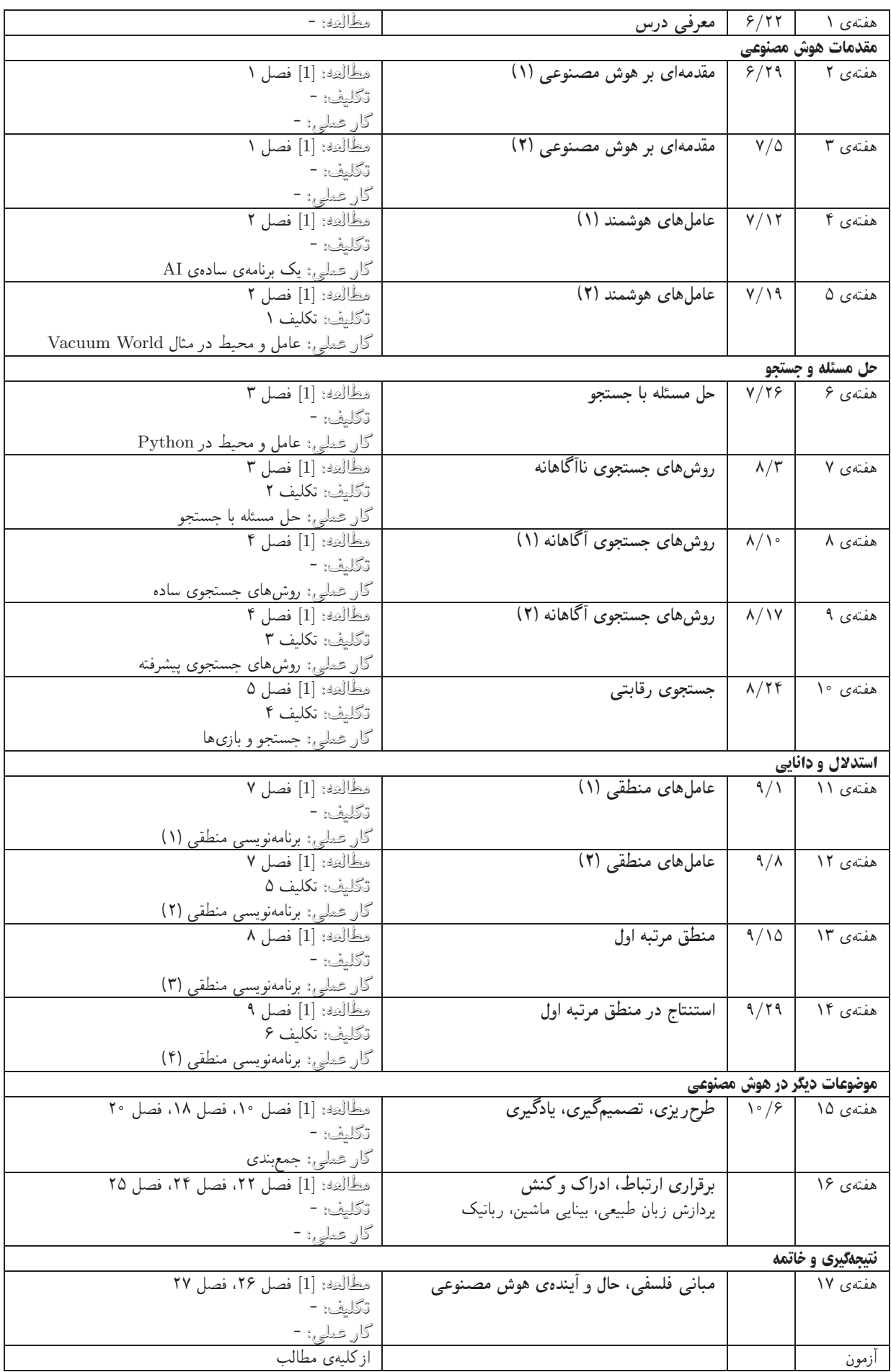